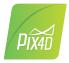

## Pix4Dmapper 4.6

## **FEATURE LIST**

|                 | Features                                                                                                    | Advantages                                                                                                    |
|-----------------|----------------------------------------------------------------------------------------------------|----------------------------------------------------------------------------------------------------|
|                 | Acrial                                                                                                    |                                                                                                    |
|                 | Aerial —nadir & oblique— and terrestrial<br>imagery                                                                | Process images taken from any angle from, any aerial or terrestrial, manned or unmanned platform                                                                                                    |
|                 | Video (mp4 or avi format)                                                                                          | Automatically extracts still frames from videos to create a project                                                                                                    |
|                 | Any camera (compact, DSLR, thermal,<br>multispectral, fisheye, 360°, large-frame, etc.)<br>images in .jpg or .tiff | Use images acquired with any camera, from small to large frames, from consumer-grade to highly specialized cameras (large frame add-on required for images over 55 MP)                                                                                                    |
|                 | Multi-camera support in the same project                                                                           | Create a project using images from different cameras and process them together                                                                                                    |
| IPUTS           | RTK/PPK + IMU data support                                                                                         | Allows faster and more robust calibration when using the Accurate Geolocation Pipeline                                                                                                    |
|                 | Camera rig support                                                                                                 | Process images using known rig relatives from multiple synchronized cameras                                                                                                    |
|                 | Ground control point edit and import                                                                               | Import and edit ground control points to improve the absolute accuracy of your project                                                                                                    |
|                 | Known or custom reference coordinate<br>system support in imperial or metric units                                 | Select EPSG code from known coordinate systems or define your own local system                                                                                                    |
|                 | Camera exterior orientation support                                                                                | Optimize camera exterior orientation parameters starting from GPS and IMU input parameters                                                                                                    |
|                 | External point cloud import                                                                                        | Import point clouds from different sources, such as LiDAR, to generate DSMs & orthomosaics                                                                                                    |
|                 | Processing templates                                                                                               | Automate processing and generation of outputs by using standard or outputs might templates                                                                                                    |
|                 | Processing templates Papid Chack with Quality Papart                                                               | Automate processing and generation of outputs by using standard or customized templates                                                                                                    |
|                 | Rapid Check with Quality Report                                                                                    | Rapid processing template for a quick dataset-check while still on site<br>Optimize internal camera parameters, such as focal length, principal point of autocollimation and len                                                                                                    |
|                 | Camera self-calibration                                                                                            | distortions                                                                                                    |
|                 | Rolling shutter effect correction                                                                                  | Correct the warp of images taken with rolling shutter cameras (like GoPro, DJI Phantoms, etc.) to<br>maintain accuracy even when flying fast and low                                                                                                    |
|                 | Automatic Aerial Triangulation (AAT) and<br>Bundle Block Adjustment (BBA)                                          | Process automatically with or without known camera exterior orientations: (x, y, z, w, f, k) $% \left( {{\left( {{x_{ij}} \right)} \right)_{ij}} \right)$                                                                                                    |
|                 | Automatic point cloud densification                                                                                | Produce a dense and detailed 3D point cloud, which can be used as a basis for DSM and 3D mesh                                                                                                    |
|                 | Automatic point cloud filtering & smoothing                                                                        | Use presets for point cloud filtering and smoothing options                                                                                                    |
| ROCESSING       | Machine-learning point cloud classification                                                                        | Automatically classify the RGB dense point cloud into five groups: ground road surfaces, high<br>vegetation, buildings and human-made objects                                                                                                    |
|                 | Automatic DTM/DEM extraction                                                                                       | Remove above-ground objects from DSM and create a bare-Earth model                                                                                                    |
|                 | Automatic brightness and color correction                                                                          | Compensate automatically for change of brightness, luminosity and color balancing of images                                                                                                    |
|                 | Quality Report                                                                                                    | Assess the accuracy and quality of projects                                                                                                    |
|                 | Project merging and splitting                                                                                      | Combine multiple projects into one or splite large projects into several for more efficient processing                                                                                                    |
|                 | Project area definition                                                                                            | Import (.shp) or draw specific areas to faster generate results inside specific boundaries                                                                                                    |
|                 | Custom number of keypoints                                                                                         | Set the number of keypoints to filter noise or speed up processing                                                                                                    |
|                 | Multiprocessor CPU + GPU support                                                                                   | Increase the processing speed by leveraging the power of CPU cores and threads, as well as GPUs                                                                                                    |
|                 | Radiometric processing and calibration                                                                             | Calibrate and correct the image image reflectance, taking the illumination and sensor influence into consideration                                                                                                    |
| RAYCLOUD EDITOR | Project visualization                                                                                              | Assess quality of optimized camera positions, 3D point cloud and mesh                                                                                                    |
|                 | Navigation modes                                                                                                   | View 3D point cloud and mesh in standard, trackball or first person viewing modes                                                                                                    |
|                 | Scale Constraint                                                                                                   | Accurately scale projects with no or imprecise geolocation by defining one/multiple distances                                                                                                    |
|                 | Orientation Constraint                                                                                             | Orientate objects with no or imprecise geolocation by defining directions of one/multiple axes                                                                                                    |
|                 | Ground control point (GCP ) / Manual tie<br>point (MTP) editing                                                    | Annotate and edit 2D and 3D GCPs, check points, and MTPs with the highest accuracy, using both original images and 3D information at the same time                                                                                                    |
|                 | Ellipsoid error visualization                                                                                      | Visually assess the size of the error of the computed position of a GCP or MTP                                                                                                    |
|                 | Project reoptimization                                                                                             | Reoptimize camera positions and/or rematch images based on GCPs & MTPs to improve reconstruction                                                                                                    |
|                 | Image masking                                                                                                    | Carve: Remove points from 3D point cloud and create filters based on image content                                                                                                    |
|                 |                                                                                                    | Mask: Clear the unwanted background in orthoplane results.                                                                                                    |
|                 |                                                                                                    |                                                                                                    |
|                 |                                                                                                    | Global Mask: Disregard objects that appear in all images, such as a drone leg or a tripod                                                                                                    |
|                 | Point cloud editing                                                                                                | Global Mask: Disregard objects that appear in all images, such as a drone leg or a tripod<br>Select, classify or delete points from the point cloud using various selection tools                                                                                                    |
|                 | Point cloud editing<br>Orthoplane creation                                                                         |                                                                                                    |
|                 | -                                                                                                    | Select, classify or delete points from the point cloud using various selection tools         Define a plane to generate a DSM and orthomosaic from building facades, bridge piles, etc         Annotate and measure polylines and surfaces in the point cloud.                                                                |
|                 | Orthoplane creation Polyline and surface object creation                                                           | Select, classify or delete points from the point cloud using various selection tools         Define a plane to generate a DSM and orthomosaic from building facades, bridge piles, etc         Annotate and measure polylines and surfaces in the point cloud.         Accurately refine vertexes in multiple original images |
|                 | Orthoplane creation                                                                                                | Select, classify or delete points from the point cloud using various selection tools         Define a plane to generate a DSM and orthomosaic from building facades, bridge piles, etc         Annotate and measure polylines and surfaces in the point cloud.                                                                |

|                         | Volume object creation                                                   | Annotate and measure volumes based on the DSM                                                                                                    |
|-------------------------|--------------------------------------------------------------------------|----------------------------------------------------------------------------------------------------|
| VOLUME MANAGER          | Volume object management                                                 | Import and export selected volume bases in .shp files to enable easy monitoring of stockpiles on site                                                                                                    |
| MOSAIC EDITOR           | Base adjustment                                                          | Adjust the reference base to fit different terrain and obtain accurate measurement                                                                                                    |
|                         | Region editing                                                           | Create and edit regions on the orthomosaic, choose the best content from multiple underlying images and projection type to remove moving objects or artifacts                                                                                                    |
|                         | Local blending                                                           | Edit only the desired portion of the orthomosaic, blend it in real-time and get the improved orthomosaic within minutes                                                                                                    |
|                         | Planar or ortho projection selection                                     | Select planar or ortho projection for each created region to remove artifacts                                                                                                    |
|                         | Radiometric adjustment interface                                         | Make the vegetation indices more reliable and accurate by applying radiometric corrections                                                                                                    |
|                         | Reflectance map                                                          | Generate an accurate Reflectance map and the preferred resolution as a basis of index maps                                                                                                    |
|                         | Multiple region management                                               | Improve your analysis by managing and visualizing index values per region                                                                                                    |
| INDEX -<br>CALCULATOR - | NDVI map                                                                 | Generate singleband and NDVI maps based on pre-defined formulas without user intervention                                                                                                    |
|                         | Index formula editing                                                    | Create and save your own formulas choosing among each input band and generate custom index maps                                                                                                    |
|                         | Class management                                                         | Create a basis of your annotated vector map by segmenting the data into classes using statistical algorithms                                                                                                    |
|                         | Prescription annotation                                                  | Match on-site scouts and observations by assigning annotations based on your decisions                                                                                                    |
|                         | Prescription map export                                                  | Put your data into action and export the prescription map in .shp format                                                                                                    |
|                         |                                                                          | Nadir orthomosaics in GeoTIFF output format                                                                                                    |
|                         | 2D output results:                                                       | Orthomosaics from user-defined orthoplane in GeoTIFF output format                                                                                                    |
|                         |                                                                          | Google tiles export in .kml and .html output formats                                                                                                    |
|                         |                                                                          | Index maps (Thermal, DVI, NDVI, SAVI, etc.) in GeoTIFF and GeoJPG format                                                                                                    |
|                         | 2 ED output regulter                                                     | Prescription maps in .shp format                                                                                                    |
| OUTPUT RESULTS          |                                                                          | Nadir DSMs and DTMs in GeoTIFF format                                                                                                    |
|                         | 2.5D output results:                                                     | DSMs from user-defined orthoplane in GeoTIFF output format                                                                                                    |
|                         | 3D output results:                                                       | <ul> <li>3D PDF for easy sharing of 3D mesh</li> <li>Full 3D textured mesh in .obj, .ply, .dxf, and .fbx format</li> <li>Tiled Level-of-detail (LoD) mesh in osgb and slpk (Esri) format</li> <li>Point cloud in .las, .laz, .xyz and .ply output format. Contour lines in .shp, .dxf, .pdf format</li> <li>Classified point cloud in .las and .csv format</li> <li>Contour lines in .shp, .dxf, .pdf format</li> <li>User-defined vector objects in .dxf, .shp, .dgn, and kml format</li> </ul> |
|                         | Fly-through animation and flight paths                                   | Export the animation in .mp4 and. avi formats and the fly-through waypoints and path in .csv format                                                                                                    |
|                         | Optimized camera position, external orientation and internal parameters, | Export Aerial Triangulation results into third-party software (e.g. INPHO, Leica LPS, DAT/EM Summit<br>Evolution)                                                                                                    |
|                         | Undistorted images                                                       | If the original images were acquired using a perpective lens an undistorted copy of the calibrated<br>images will be generated                                                                                                    |
| MULTI-LINGUAL           | Language Options                                                         | English, Spanish, Mandarin (zh-CH, zh-TW), Russian, German, French, Japanese, Italian and Korean                                                                                                    |
|                         |                                                                          | 212                                                                                                    |

## HARDWARE **SPECS**

**CPU:** Quad-core or hexa-core Intel i7/Xeon recommended

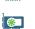

**GPU:** Compatible with OpenGL 3.2 2 GB RAM recommended

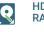

HD: SSD recommended RAM: 16GB - 60GB

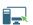

**OS:** Windows 10 64 bits

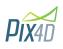